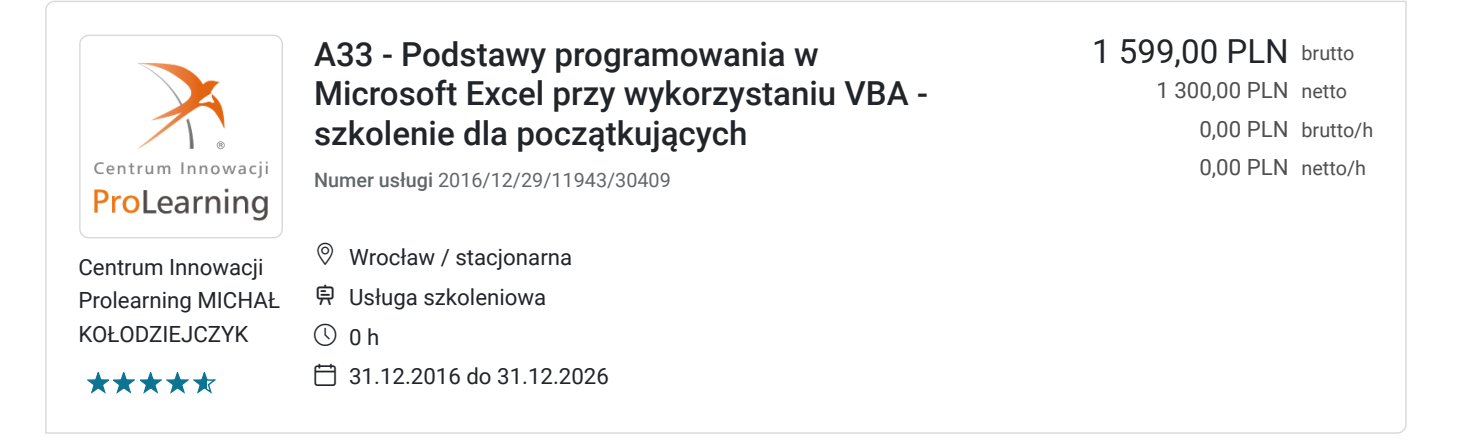

## Informacje podstawowe

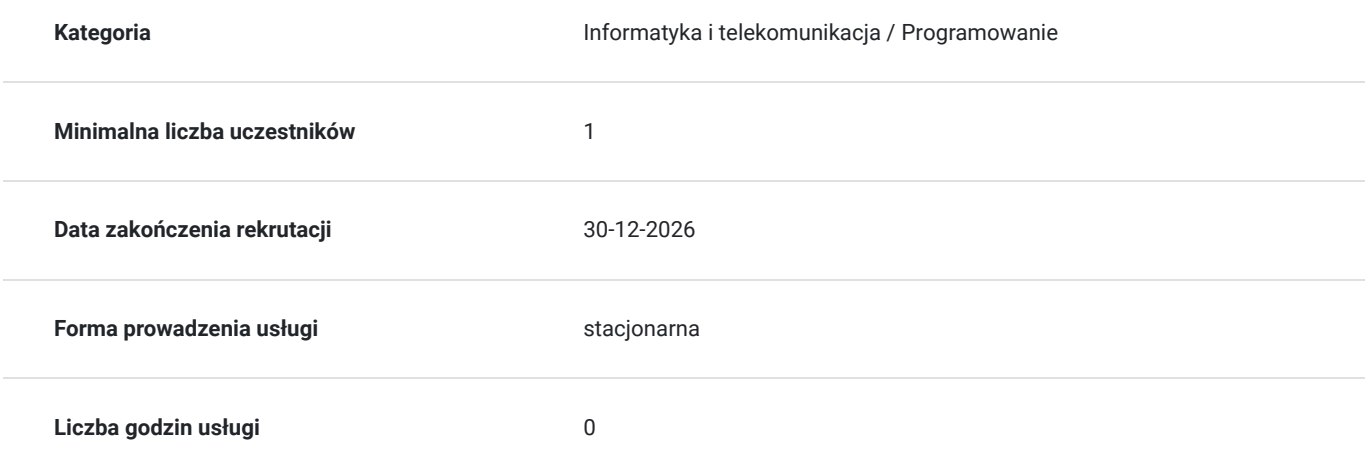

## Cel

### **Cel edukacyjny**

Szkolenie z Podstaw programowania w Microsoft Excel przy wykorzystaniu VBA skierowane jest dla osób, które chcą nauczyć się w jaki sposób przy pomocy Visual Basic for Applications zacząć pisać proste moduły automatyzujące codzienne czynności.

Jakie korzyści wynikają z ukończenia szkolenia?

Podczas szkolenia zapoznasz się z podstawami składni języka VBA. Dowiesz się jak działają instrukcje warunkowe, pętle i jak w praktyczny sposób wykorzystać je w programowaniu. Zobaczysz i przećwiczysz sposoby obsługi błędów, przechwytywania zdarzeń oraz komunikacji z użytkownikiem. Nauczysz się w jaki sposób wykorzystywać wbudowane funkcje Excela w tworzonych przez Ciebie procedurach VBA. Kurs ma formę wykładu ze szczególnym naciskiem na praktyczne ćwiczenia ilustrujące omawiane zagadnienia.

# Kwalifikacje

## Program

1. Podstawowe informacje na temat VBA

- Omówienie środowiska pracy
- Przechowywanie makr
- Nagrywanie a pisanie makr
- Edycja zarejestrowanego makra
- 2. Podstawy składni języka VBA
- Co jest procedura?
- Zmienne i ich typy
- Funkcje
- Instrukcje warunkowe
- Instrukcje pętli
- Obiekty, metody, atrybuty, argumenty wyjaśnienie pojęć
- 3. Obsługa funkcji typowych dla MS Excel
- Zdarzenia dla arkusza
- Zdarzenia dla skoroszytu
- Obsługa formularzy
- Programowanie zdarzeń przy pomocy funkcji wbudowanych w MS Excel
- 4. Komunikacja z użytkownikiem
- Pobieranie danych od użytkownika
- Przekazywanie parametrów
- 5. Podstawy obsługi błędów
- Rodzaje błędów
- Podstawowe metody obsługi błędów
- 6. Podstawy projektowania formularzy
- Lista kontrolek ActiveX
- Podstawowe zdarzenia dla kontrolek

## Harmonogram

Liczba przedmiotów/zajęć: 0

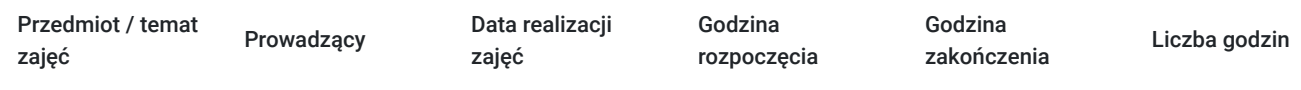

Brak wyników.

## Cennik

#### **Cennik**

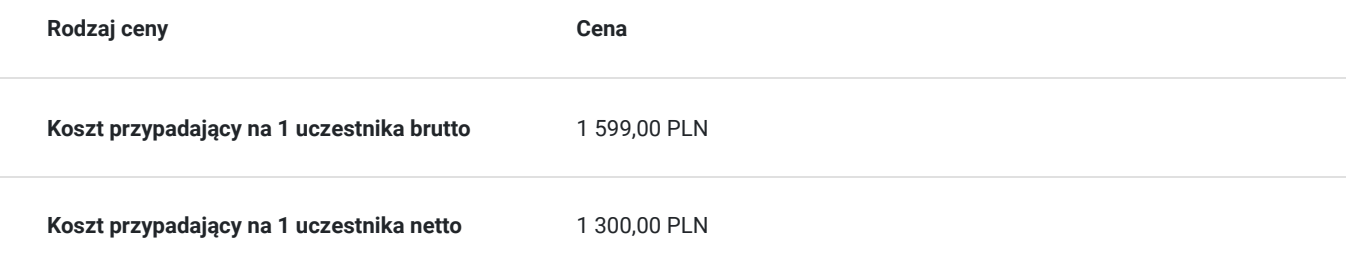

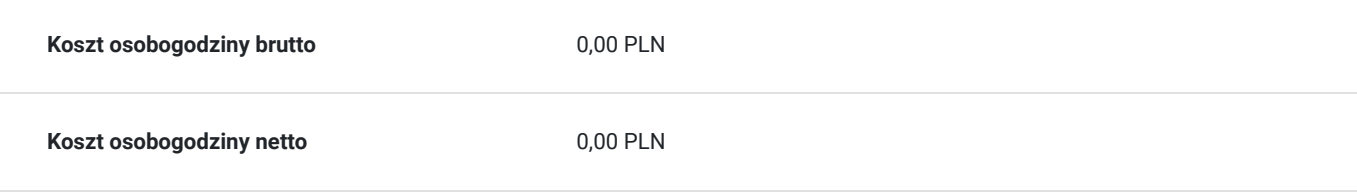

# Prowadzący

Liczba prowadzących: 0

Brak wyników.

# Informacje dodatkowe

### **Informacje dodatkowe**

Klientów indywidualnych prosimy o kontakt z Centrum Innowacji ProLearning, w celu uzyskania bieżącego harmonogramu szkolenia. Istnieje możliwość dostosowania się pod preferencje terminowe Klienta.

## Adres

Wagonowa 2C/2 Wrocław woj. dolnośląskie

## Kontakt

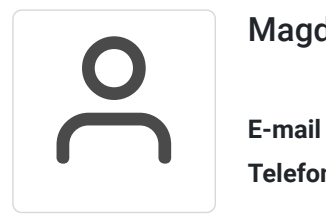

### Magdalena Płachytka

**E-mail** marketing@prolearning.pl **Telefon** +48 508 913 532